## ◎設置イメージ

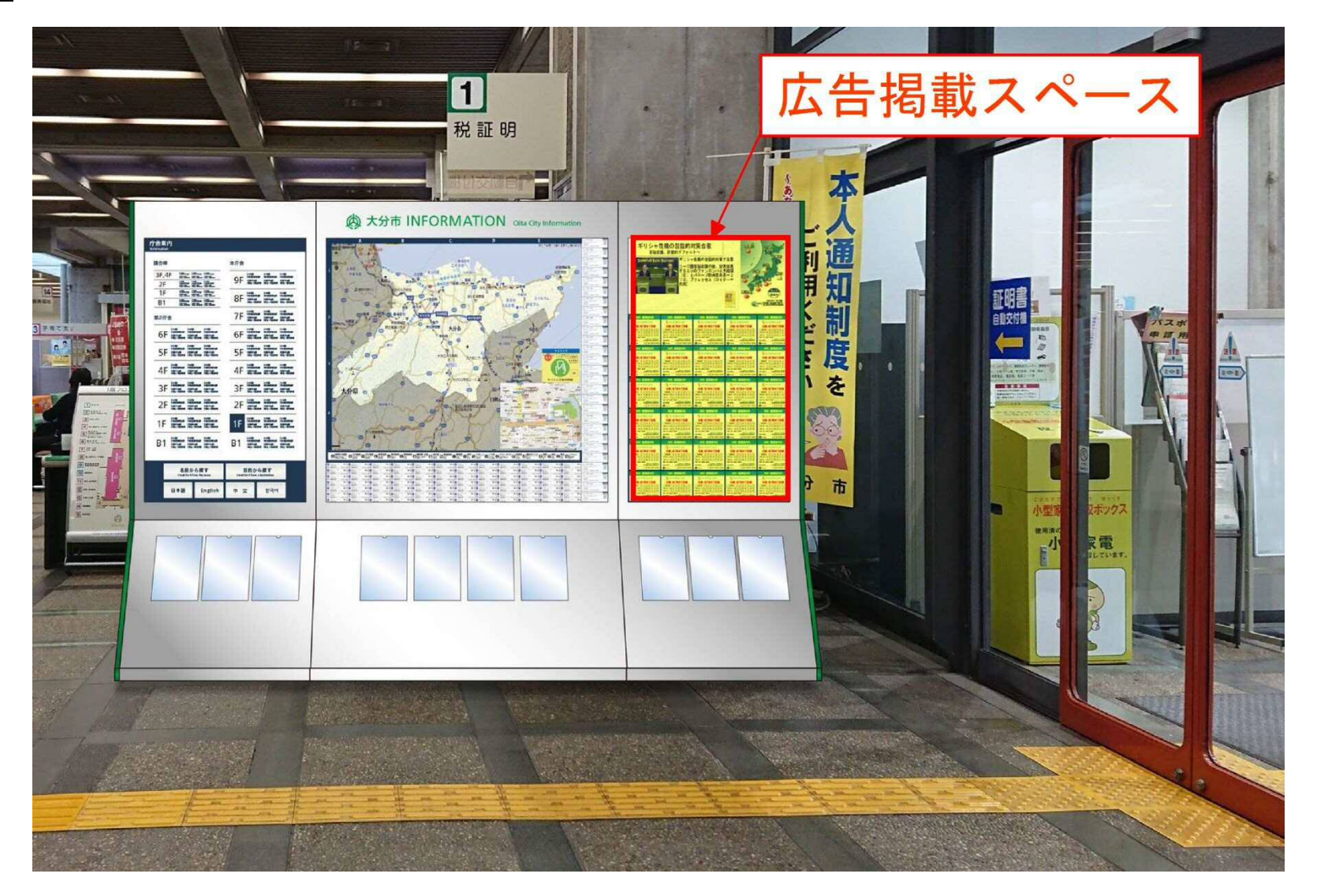

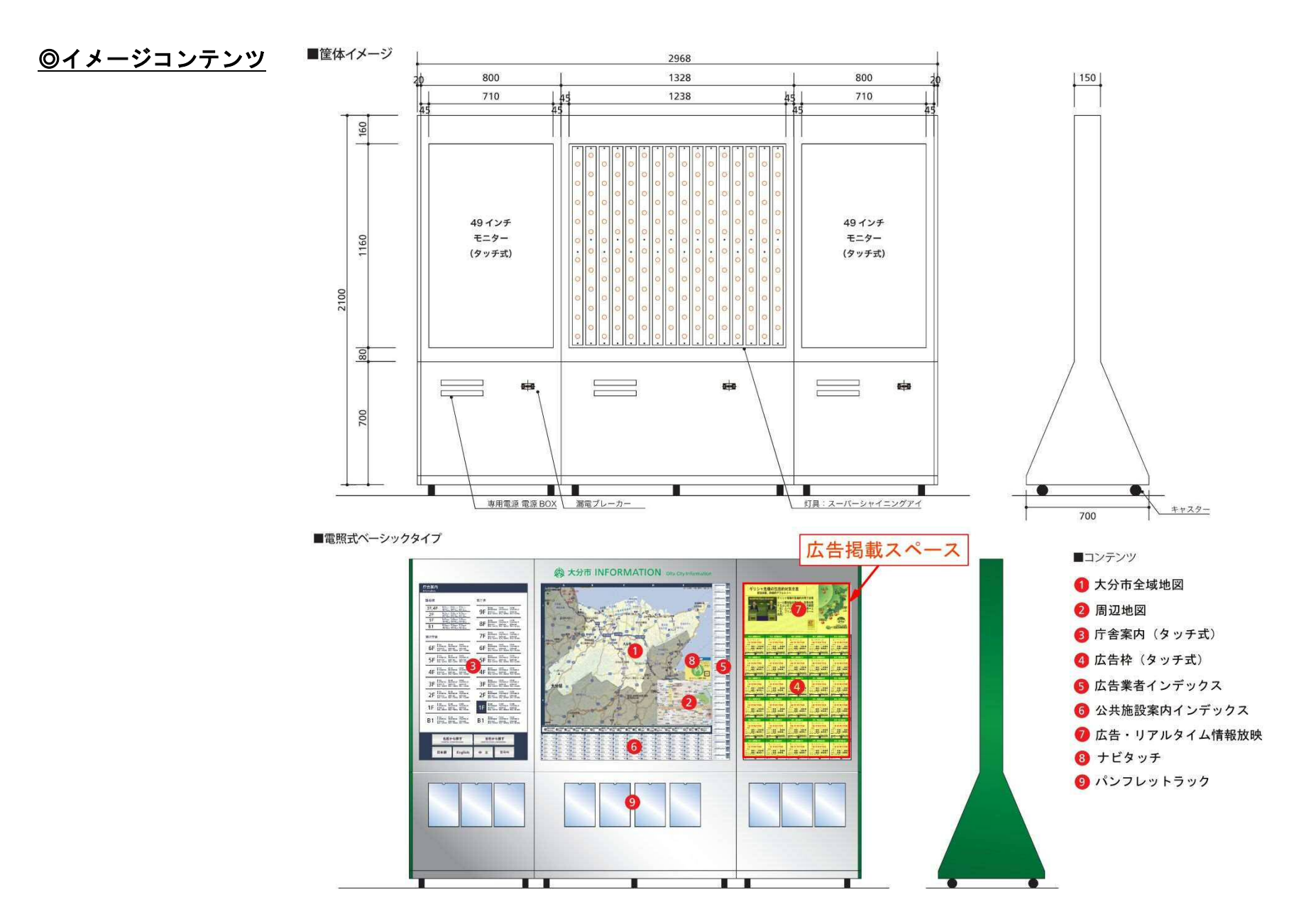